# **como iniciar um agente de apostas**

- 1. como iniciar um agente de apostas
- 2. como iniciar um agente de apostas :jogos certos para apostar hoje
- 3. como iniciar um agente de apostas :sporting bet aposta presidente

### **como iniciar um agente de apostas**

#### Resumo:

**como iniciar um agente de apostas : Bem-vindo a ecobioconsultoria.com.br - O seu destino para apostas de alto nível! Inscreva-se agora e ganhe um bônus luxuoso para começar a ganhar!** 

contente:

Introdução ao Exchange

Exchange é um servidor de email e calendário desenvolvido pela Microsoft, exclusivo a sistemas operacionais Windows Server. Desde seu lançamento em 1996, a Microsoft tem atualizado e aprimorado o Exchange, com o lançamento de novas versões, sendo a mais recente a Exchange Server 2019.

Características e vantagens do Exchange

Com suporte a email, contatos e calendário, recursos avançados de busca e categorização, integração com a suíte de produtos e serviços Microsoft como o Office 365 e o Teams, suporte a criptografia e autenticação avançada, desempenho e alta escalabilidade, o Exchange atende às necessidades de empresas de todos os tamanhos.

Como usar o Exchange com outros aplicativos Microsoft

[corinthians x flamengo sportingbet](https://www.dimen.com.br/corinthians-x-flamengo-sportingbet-2024-07-14-id-22659.html)

### **Análise de Jogos de Futebol para Apostas: Conselhos Essenciais**

#### **como iniciar um agente de apostas**

#### **2. Leia a Imprensa Esportiva**

A imprensa esportiva pode fornecer informações atualizadas e insights valiosos sobre lesões de jogadores e convocações da equipe. Essas informações podem influenciar o resultado de uma partida.

#### **3. Tenha Cuidado com as Estatísticas**

Tudo começa com uma análise cuidadosa da estatística adequada. Não utilize uma única estatística para fazer uma aplicação consistente. Em vez disso, considere múltiplas estatísticas, como vitórias, derrotas, pontuação, possesão de bola, disparos, e muito mais!

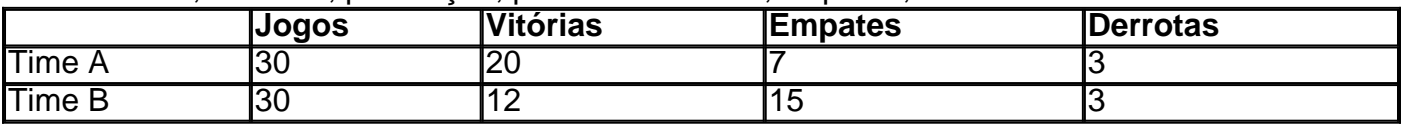

### **4. Saiba à Respeito de Jogadores Feridos ou Suspensos**

A lesão ou suspensão de um jogador pode afetar o desempenho da equipe.

#### **5. Determine o Tipo de Jogo**

Análise do estilo de jogo pode informar como iniciar um agente de apostas decisão de apostas: A casa ou a estrada, equipes empatam ou há gols? Estes são todos os fatores de considerar para uma melhor estimativa.

### **6. Após Suas Apostas**

Quase lá! Pronto para colocar seu dinheiro no local corretinho.

## **Em Busca do Sucesso**

A percepção é como iniciar um agente de apostas principal arma contra a perda. Busque informações valiosas e utilize para como iniciar um agente de apostas próxima forma de apostar em como iniciar um agente de apostas jogos de futebol na casa de apostas de seu agrado.

## **como iniciar um agente de apostas :jogos certos para apostar hoje**

No Brasil, o futebol é uma paixão nacional e o Campeonato Paulista não é exceção. Além do entretenimento, as apostas 7 no campeonato têm se tornado uma atividade cada vez mais popular. Nesse artigo, examinaremos as principais casas de apostas, tendências 7 e dicas para ajudar a maximizar suas chances de ganhar. Além disso, discutiremos as implicações financeiras para os times e 7 jogadores vencedores.

Melhores Casas de Apostas para o Campeonato Paulista

Existem diversas casas de apostas confiáveis e renomadas para apostar no Campeonato 7 Paulista. Algumas delas incluem:

Bet365:

Operadora com promoções exclusivas e alta reputação no mercado.

o Vivo e além da transmissão do live dos eventos principais em como iniciar um agente de apostas dispositivos

ou móveis!22Apostade Bet Review 2024: Veredicto Especialista E Imparcial na NFL guia

pleto para 2024 - Sports Illustrated n si : fannation. apostas ; Como-fazer/apostar ): fl

# **como iniciar um agente de apostas :sporting bet aposta presidente**

## **Resumo e tradução para o português do Brasil do conteúdo fornecido**

No podcast de hoje: vitória espetacular do Atalanta, que vence a Liga Europa. É a primeira grande taça do treinador Gian Piero Gasperini e ele teve a ajuda de um hat-trick brilhante de Ademola Lookman. Não apenas isso, mas com essa vitória, eles também interromperam a

invencibilidade da temporada do Leverkusen.

Por outro lado, o Chelsea se separou de Mauricio Pochettino assim que as coisas começaram a dar certo. Jacob se junta a nós para explicar como chegaram a essa decisão.

O pódio também analisa a equipe da Inglaterra de Gareth Southgate, a Copa da Inglaterra e as finais dos playoffs do Campeonato também são previewadas, além de responder às suas perguntas.

Agora, você também pode encontrar o Football Weekly no Instagram, TikTok e YouTube.

Author: ecobioconsultoria.com.br

Subject: como iniciar um agente de apostas

Keywords: como iniciar um agente de apostas

Update: 2024/7/14 17:15:26